# The TrueT<sub>EX</sub> Times Option: Using Times Fonts with TrueT<sub>EX</sub>

Richard J. Kinch

kinch@truetex.com

#### Abstract

This document explains how to use Times fonts for text and mathematics in TrueT<sub>EX</sub>. Instructions for installing and using the TrueTEX Times Option are included. Also included are a troubleshooting guide, extensive examples of mathematics in the Times style, font samples, and technical references.

### Contents

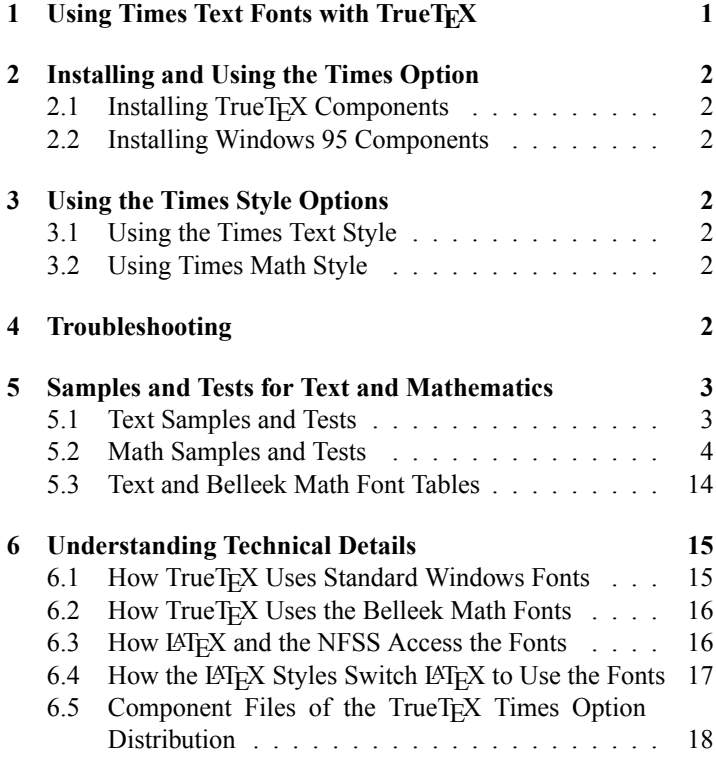

## 1 Using Times Text Fonts with TrueT<sub>E</sub>X

The TrueT<sub>E</sub>X Times Option allows you to use the Times fonts provided in Windows for LATEX documents. A single style command switches the text and/or mathematics of a IATEX document to use the Times fonts.

The TrueT<sub>E</sub>X Times Option uses the standard PSNFSS LATEX package for style switching, as documented in the  $H\overline{E}X$ Companion. Your IAT<sub>E</sub>X documents using the Times styles will be compatible with any LATEX implementation that supports the standard packages, not just TrueTEX.

Although you install and use the TrueT<sub>E</sub>X Times Option for certain documents, you may also continue to use Computer Modern fonts in other documents. The Option adds to the styles available in LAT<sub>E</sub>X, it does not replace them. However, if you want to use Times-style documents exclusively, you could uninstall the Computer Modern fonts from TrueT<sub>E</sub>X. If you want to only use Computer Modern, you should not install the Times Option.

With the combination of TEX virtual fonts, TrueTEX Unicode rendering, and Microsoft pan-European fonts, using Times instead of Computer Modern fonts with T<sub>E</sub>X is now much more effective than ever before. The original 7-bit T<sub>E</sub>X encodings and the multilingual T1 T<sub>E</sub>X encodings will work, because almost all of the characters T<sub>E</sub>X expects in a text font are available in the new Microsoft pan-European fonts for multilanguage applications in Windows 95 and NT. The pan-European fonts contain all characters in Windows Glyph List 4 (WGL4), which covers 652 characters required in Western, Central, and Eastern European writing systems, and Greek and Turkish.

While the concept of such switching seems simple, the extra TEX software needed to implement it is enormous, mostly due to the elaborate scheme LATEX uses to manage font encodings in the New Font Select Scheme (NFSS).

To set mathematics in a Times style (Computer Modern is not stylistically similar) requires many symbols not available in the Microsoft text fonts. The TrueT<sub>E</sub>X Times Option, to provide these symbols, installs three additional TrueType fonts:

Belleek Math Fonts versus Computer Modern

| <b>Belleek Math Font</b>      | Computer Modern Analog     |
|-------------------------------|----------------------------|
| Belleek Math Symbols (blsy)   | CM Math Symbols (cmsy10)   |
| Belleek Math Extension (blex) | CM Math Extension (cmex10) |
| Belleek Math Italic (rblmi)   | CM Math Italic (cmmi10)    |

The Belleek math fonts are similar to the MathTime fonts<sup>1</sup>, which are supported in the LAT<sub>E</sub>X mathtime style. Indeed, the metrics and encodings are exactly compatible, so that you can use the LAT<sub>E</sub>X mathtime style by simply installing the TrueT<sub>E</sub>X Times Option.

<sup>&</sup>lt;sup>1</sup>For compatibility with the LAT<sub>EX</sub> mathtime style, the TrueT<sub>EX</sub> Times Option provides fonts which are metric-compatible with the MathTime fonts published by the TEXplorators Corporation. However, the Belleek math fonts are not the MathTime fonts: the Belleek math fonts contain our original hand-crafted designs drawn after the Times style.

## 2 Installing and Using the Times Option

The Times Option for TrueT<sub>E</sub>X requires Windows 95 or Windows NT, and release 4.0S or later of the TrueTEX previewer, Unicode edition (DVIGDI32.EXE).

## 2.1 Installing TrueT<sub>E</sub>X Components

The TrueT<sub>E</sub>X Times Option contains all the components to create LATEX documents that use the Windows fonts Times New, Arial, and Courier New for text in place of the usual Computer Modern. Run the setup.exe program on the TrueTEX Times disk to automatically install the T<sub>E</sub>X virtual fonts, Belleek TrueType fonts, LATEX font and encoding definitions, and the LATEX styles times.sty and mathtime.sty. Tables at the end of this document set forth the files installed and their purposes.

The LATEX styles are taken from the CTAN PSNFSS package. If you should want to install a later distribution of that package from CTAN, you need to make a simple change to the three font definition files my\*mtt.fd: change the font-name references in the DeclareFontShape commands to call on the Belleek fonts, as follows:

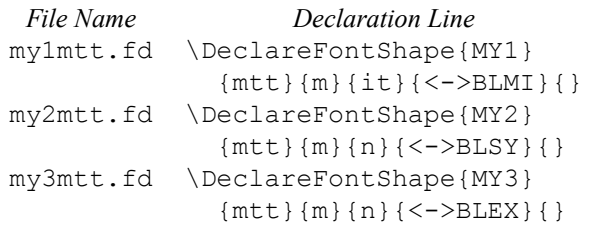

## 2.2 Installing Windows 95 Components

If you are using Windows 95, you must also install the Windows 95 multilanguage support from the Windows 95 CD-ROM (if you have not already done so), which will then install the pan-European versions of Times New, Arial, and Courier New (the US and western Europe versions of Windows 95 by default supply the lesser-populated ANSI fonts). Windows NT always installs the pan-European versions. See "Installing" Multilanguage Support" in the Windows 95 Help (found on the tool bar "Start" button) for details. Of the three components available in "Multilanguage Support Details", you should select Central European and Greek Language Support; Cyrillic is not now used in the Times Option. If you do not have these versions of the fonts installed, certain accented characters that LATEX expects to use will show up as blank or missing in the previewer.

# 3 Using the Times Style Options

## 3.1 Using the Times Text Style

To create a LATEX document that uses the Times style for text, insert the command:

\usepackage{times}

before the \begin{document} command.

## 3.2 Using Times Math Style

To create a IATEX document that uses the Times style for math, insert the command:

```
\usepackage[noTS1]{mathtime}
```
before the  $\begin{bmatrix} \text{document} \end{bmatrix}$  command. The "noTS1" option in the \usepackage command tells LATEX that you do not want to use "companion fonts", which are "TS1" re-encodings of the fonts that provide miscellaneous symbols not supported in the TrueTEX Times option. Note: the exact capitalization, "noTS1" is required when you specify the option. This command will also switch the document to Times text, as if you had also included \usepackage{times}.

The math components of the TrueT<sub>EX</sub> Times Option use three additional Belleek TrueType fonts blsy, blex, and rblmi, which provide 333 extra math symbols for IAT<sub>E</sub>X, symbols which are not in the usual Windows fonts.

Any version of Windows and any release of TrueT<sub>E</sub>X will work with these fonts, since they are encoded like the T<sub>E</sub>X 7-bit fonts and do not require Unicode rendering (except for dotlessi, as explained below).

# 4 Troubleshooting

- $\bullet$  I installed the TrueT<sub>F</sub>X Times optional disk, but my documents still appear in Computer Modern: you need to insert \usepackage{mathtime} or \usepackage{times} into your LATEX document before \begin{document}.
- *HT<sub>E</sub>X complains that it can't find* times.sty or mathtime.sty: You haven't installed the TrueTEX Times macros, or you installed them in a directory not in the TrueTEX TEXINPUTS path.
- I get the message from *HT<sub>F</sub>X*: LaTeX Font Warning: Some font shapes were not available, defaults substituted, and the document previews and prints in Computer Modern: You haven't installed the TrueTEX Times font definitions, or you installed them in a directory not in the TrueTEX TEXINPUTS path.
- $\bullet$  I get the message from TEX or UTEX: Font  $\ldots$  not loadable: Metric (TFM) file not found:
	- $\overline{\phantom{a}}$  If font ptmr8c led to this message, you are using a recent version of IATEX which attempts to load miscellaneous symbols from "companion fonts" (the TS1 encoding); the TrueT<sub>E</sub>X Times option does not support this recent IAT<sub>E</sub>X enhancement. Specify the "noTS1" option, as in

\usepackage[noTS1]{mathtime}, which tells LATEX to not load these fonts.

 $\overline{\phantom{a}}$  You haven't installed the TrueTEX Times font metric files, or you installed them in a directory not in the TrueT<sub>EX</sub> TEXFONTS path.

- $\bullet$  I get the message from T<sub>F</sub>X or  $\cancel{H}$ F<sub>K</sub>: This NFSS system isn't set up properly: Either LATFX or the TrueT<sub>E</sub>X Times Option is out of date with respect to the other. You need an updated version of LATEX or the Times Option, or perhaps both.
- Accents, or ligatures like fi, are missing from previewer and/or printed output, or appear as rectangles:
	- $-$  Under Windows 95, if you have not installed the multilanguage options (see Windows Help), the fonts on your system do not contain all the accented characters and ligatures which TEX expects to use, or
	- You are using the Times Option under a non-Unicode version of Windows like Windows 3.1 or Windows for Workgroups 3.11; Windows 95 or Windows NT is required, or
	- $\overline{\phantom{a}}$  If previews are correct but printing is missing characters under Windows 95, the printer driver may not support Unicode: try setting the driver to "print" TrueType as graphics," or find a later version of the driver, or use a bit-mapped driver for the same printer or a compatible printer. For example, the LaserJet 4 Plus driver in Windows 95 is known to not presently support Unicode printing, although the LaserJet IIIsi driver does (you can use the IIIsi driver on a 4 Plus printer).
- Math fonts preview the wrong characters (or boxes in blue), and the printing is similarly incorrect: The Belleek math fonts are not rendering, because they are not installed (check for them with the Windows Font Installer applet).
- Math formulas using the Belleek fonts appear OK, but running text still appears in Computer Modern: The LAT<sub>E</sub>X font definitions, virtual fonts, and/or font metrics for the times style are not installed or are not in the TEXFONTS or TEXINPUTS paths.
- Documents using Times load and preview slowly compared to Computer Modern: This is normal, since the Times fonts

go through several layers of virtual font mapping to render each character, a design determined by the LAT<sub>E</sub>X package authors, not TrueTFX.

- $\bullet$  The dotless i in the font  $b$ lmi is missing: The Belleek italic dotless i is actually taken from a Unicode character in Times New Roman Italic. You are either using a non-Unicode version of Windows or the TrueT<sub>E</sub>X previewer, or you have not installed the multilanguage Windows fonts. If the problem manifests itself only when printing in Windows 95, then the printer driver probably has not been updated to support Unicode.
- When I try to print, a box from Windows appears saying, "Dvigdi32 ... An error has occurred in your program. To keep working anyway, click Ignore and save your work in a new file. To quit this program, click Close. You will lose information you entered since your last Save. [Close]  $[Ignore]$  "The error is actually arising in the Microsoft printer driver, not the previewer application DVIGDI32.EXE. The error message pops up each time the printed page calls for a Unicode character, such as a ligature. Choosing "Ignore" seems to work safely, but the page does not print correctly. Try to find another driver for your printer, or a later version of the driver that is causing the problem.

This message box takes the prize for annoyances from Microsoft, as it is not only mistaken, but also violates many stylistic guidelines which Microsoft asserts. The message wrongly accuses an innocent application. Programs are supposed to be called "applications" now, not "programs". Messages are supposed to say "select", not "click", because not everyone uses a clicking mouse as a pointing device. The previewer does not "save" work; that part of the message is meaningless and distracting. And you will not lose any information such as the message threatens, but you will get an incorrect printed result.

# 5 Samples and Tests for Text and Mathematics

### 5.1 Text Samples and Tests

Here are some samples of text using the Times style, \usepackage{times}:

#### Trouble-Prone Unicode Characters (The examples should not appear blank, or as the missing-character rectangle)

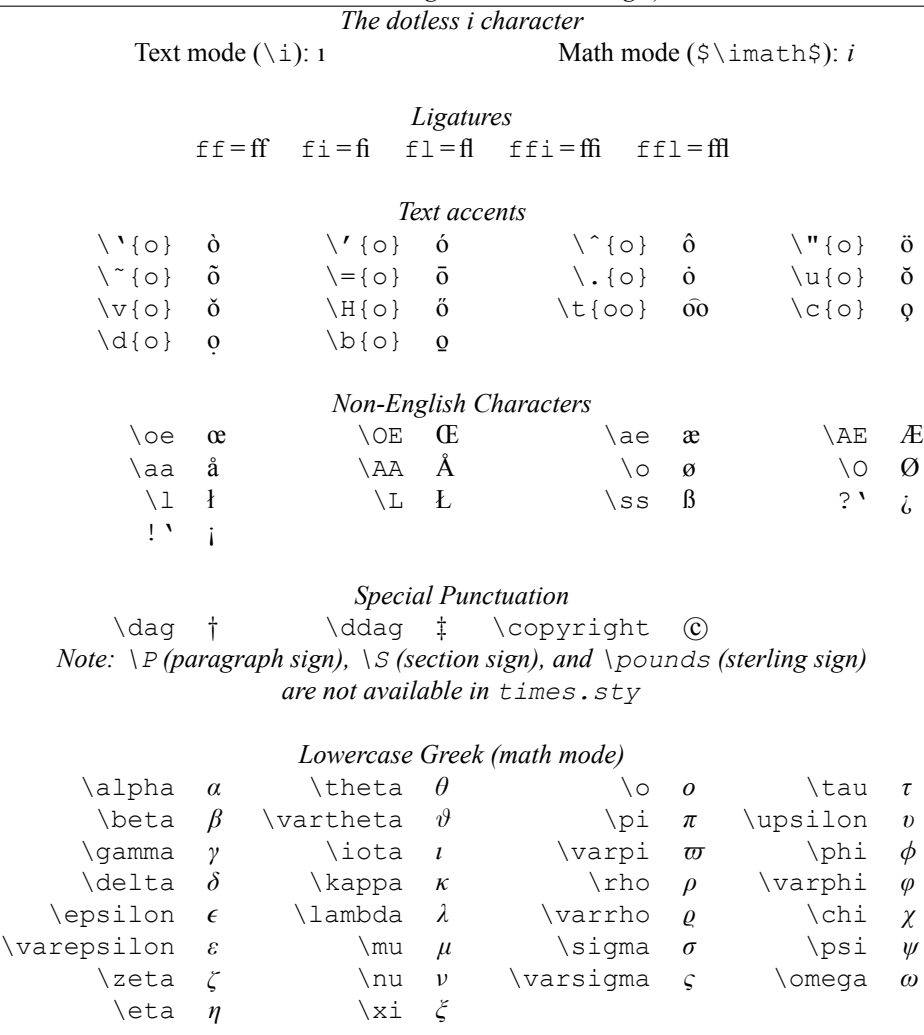

![](_page_3_Picture_546.jpeg)

![](_page_3_Picture_547.jpeg)

## 5.2 Math Samples and Tests

Here are some samples of mathematics using Times-style math, \usepackage{mathtime}:

![](_page_4_Picture_41.jpeg)

$$
G = A + \sum_{i=1}^{n} B_i \quad (E\!T_{E\!X} \text{ Companion, eq. 7.1})
$$

$$
\sum A_i = a \tan \beta
$$

The result will be  $x = 10$  and thus  $y = 12$ .

The following samples are from chapters 16-19 of The TEXbook, suitably translated into LATEX commands where appropriate (for example, \eqalign's are translated into the eqnarray or array environments).

![](_page_4_Picture_42.jpeg)

It is important to distinguish  $\times$  (\times) from X(X) and from x (x); to distinguish  $\cup$  (\cup) from U(U) and from u (u); to distinguish  $\vee$  (\vee) from V (V) and from v (v); to distinguish  $\circ$  (\circ) from O (0) and from o (o). The

symbols ' $\vee$ ' and ' $\wedge$ ' can also be called \lor and \land, since they frequently stand for binary operations that are called "logical or" and "logical and."

![](_page_5_Picture_13.jpeg)

$$
\frac{\sec^2 x^2}{\sin p^2 \alpha M + 15} \quad D \sim p^a M + l
$$
\n
$$
\frac{\det^2 x^2}{\det^2 \theta A + l}
$$
\n
$$
\frac{\det^2 x}{\det^2 \theta A + l}
$$
\n
$$
\frac{\det^2 x}{\det^2 x} \quad \frac{\sec(H^{\pi^{-1}})}{\sec(H^{\pi^{-1}})}
$$
\n
$$
\frac{\sec(x + y^2)}{\sec(x + y^2)} \quad \frac{\sec(x + y^2)}{\sec(x + y^2)} \quad \frac{\sec(x + y^2)}{\sec(x + y^2
$$

![](_page_6_Figure_1.jpeg)

![](_page_6_Picture_2.jpeg)

![](_page_7_Figure_0.jpeg)

 $\lim_{n \to \infty} x_n$  exists  $\iff \limsup_{n \to \infty} x_n = \liminf_{n \to \infty} x_n$ .  $n \rightarrow \infty$ 

$$
\lim_{n \to \infty} x_n \text{ exists} \iff \overline{\lim}_{n \to \infty} x_n = \underline{\lim}_{n \to \infty} x_n.
$$

 $\{\forall g \in \mathbb{N} \mid m, n\} = \gcd(n, m \mod n) \$  gcd $(m, n) = \gcd(n, m \mod n)$  $\xi x \equiv y + 1 \pmod{m^2}$   $x \equiv y + 1 \pmod{m^2}$  $\text{Set}:=\text{first}\$  last:  $\int \int x \cos(\pi x) \cdot x \cdot \cos(\pi x) dx$ 

$$
available + \sum_{i=1}^{n} \max\big(\text{full}(i), \text{resevved}(i)\big) = capacity.
$$

for  $j := 2$  step 1 until *n* do **begin**  $accum := A[j]; k := j - 1; A[0] := accum;$ while  $A[k] > accum$  do **begin**  $A[k+1] := A[k]; k := k - 1;$ end;  $A[k+1]:=accum;$ end.

 $F_n = F_{n-1} + F_{n-2}, \qquad n > 2.$  $F_n = F_{n-1} + F_{n-2}, n > 2.$ 

The Fibonacci numbers satisfy  $F_n = F_{n-1} + F_{n-2}$  for  $n \ge 2$ .

Let  $H$  be a Hilbert space,  $C$  a closed bounded convex subset of  $H$ ,  $T$  a nonexpansive self map of  $C$ . Suppose that as  $n \to \infty$ ,  $a_{n,k} \to 0$  for each k, and  $\gamma_n = \sum_{k=0}^{\infty} (a_{n,k+1} - a_{n,k})^+ \to 0$ . Then for each x in C,  $A_n x = \sum_{k=0}^{\infty} a_{n,k} T^k x$ converges weakly to a fixed point of  $T$ .

> $\int_0^{\infty} f(x) \, dx \$   $\int_0^{\infty} f(x) dx$  $\frac{1}{2}y\cdot dx-x\cdot dy$   $\frac{dy}{dx} - x dy$  $\forall x \, y = r \, d, dr, d\theta$  $\xi x \wedge dy/dx \xi$   $x dy/dx$  $\frac{2}{\pi}$  int  $1^x\frac{dt}{v}$  wer t}\$\$  $\int_1^x \frac{dt}{t}$  $$55\rm\m$ , mi/hr\$ 55 mi/hr  $\sqrt{q=9.8 \text{ cm}}$ ,  $m/sec^2$   $g = 9.8 m/sec^2$  $\frac{\gamma_{m1}}{m1-1.000028}$ , cc\$ 1 ml = 1.000028 cc

> > $h = 1.0545 \times 10^{-27}$  erg sec.

 $\S(2n)!/\big\{n!\right\}, (n+1)! \big\}$  (2n)  $\{(n+1)!\right\}$ 52!  $$§{52!}\over 13!\13!\126!]$  $\frac{131131261}{131261}$  $\S\sqrt{2}x$  $\sqrt{\log x}$  $\Diamond \bigcup (1/\sqrt{n} \, \big)$  $\S[\n\setminus, 0, 1)$   $\S[\n0, 1)$  $\lambda \log n$ , (\log\log n) 2\$  $\log n (\log \log n)^2$  $5x^2\\ \frac{1}{25} x^2/2$  $\frac{\sin}{\log n}$  n/log n  $n/\log n$  $\Gamma \{\12\} + \Delta^2 \{\12\} + \Delta^2$  $\texttt{\$R\_i}\{\texttt{\}}\hat{\texttt{j}}\{\texttt{\}}\texttt{[\texttt{k1}]\$}\ \texttt{\ \ }R_i{}^j_{kl}$  $\int_0^x \iint_0^y dF(u,v)$   $\int_0^x \int_0^y dF(u,v)$  $\frac{1}{2}$  \int\!\!\!\int\_D dx\, dy\$\$  $\iint_{R} dx dy$ 

 $x + y = \max\{x, y\} + \min\{x, y\}$ 

$$
\begin{aligned}\n&\text{Sx\_1+\cdots} x_1 + \cdots + x_n \\
&\text{Sx\_1=\cdots} x_1 = \cdots = x_n = 0 \\
&\text{A_1\times}\cdots \times A_n \\
&\text{Sf(x\_1,\ldots,x_n)} \\
&\text{Sf(x\_1,\ldots,x_n)} \\
&\text{Sx\_1x\_2\ldots} x_n \\
&\text{S(x_1, \ldots, x_n)} \\
&\text{S(x_1, \ldots, x_n)} \\
&\text{S(x_1, \ldots, x_n)} \\
&\text{S(x_1, \ldots, x_n)} \\
&\text{S(x_1, \ldots, x_n)} \\
&\text{S(x_1, \ldots, x_n)} \\
&\text{S(x_1, \ldots, x_n)} \\
&\text{S(x_1, \ldots, x_n)} \\
&\text{S(x_1, \ldots, x_n)} \\
&\text{S(x_1, \ldots, x_n)} \\
&\text{S(x_1, \ldots, x_n)} \\
&\text{S(x_1, \ldots, x_n)} \\
&\text{S(x_1, \ldots, x_n)} \\
&\text{S(x_1, \ldots, x_n)} \\
&\text{S(x_1, \ldots, x_n)} \\
&\text{S(x_1, \ldots, x_n)} \\
&\text{S(x_1, \ldots, x_n)} \\
&\text{S(x_1, \ldots, x_n)} \\
&\text{S(x_1, \ldots, x_n)} \\
&\text{S(x_1, \ldots, x_n)} \\
&\text{S(x_1, \ldots, x_n)} \\
&\text{S(x_1, \ldots, x_n)} \\
&\text{S(x_1, \ldots, x_n)} \\
&\text{S(x_1, \ldots, x_n)} \\
&\text{S(x_1, \ldots, x_n)} \\
&\text{S(x_1, \ldots, x_n)} \\
&\text{S(x_1, \ldots, x_n)} \\
&\text{S(x_1, \ldots, x_n)} \\
&\text{S(x_1, \ldots, x_n)} \\
&\text{S(x_1, \ldots, x_n)} \\
&\text{S(x_1, \ldots, x_n)} \\
&\text{S(x_1, \ldots, x_n)} \\
&\text{S(x_1, \ldots, x_n)} \\
&\text{S(x_1, \ldots, x_n)} \\
&\text{S(x_1, \ldots, x_n)} \\
&\text{S(x_1, \ldots, x_n)} \\
&\text{S(x_1, \ldots, x_n)} \\
&\text{S(x_1,
$$

 $(x_1,\ldots,x_n),$  $x_1 + \cdots + x_n$  and  $x_1 + x_1x_2 + \cdots + x_1x_2 \ldots x_n$  $(x_1, ..., x_n) \cdot (y_1, ..., y_n) = x_1y_1 + ... + x_ny_n$ Prove that  $(1 - x)^{-1} = 1 + x + x^2 + \cdots$ . Clearly  $a_i < b_i$  for  $i = 1, 2, ..., n$ .

The coefficients  $c_0, c_1, \ldots, c_n$  are positive.

$$
\frac{x+y+z}{>0}
$$
\n
$$
A = \begin{pmatrix} x-\lambda & 1 & 0 \\ 0 & x-\lambda & 1 \\ 0 & 0 & x-\lambda \end{pmatrix}
$$
\n
$$
\begin{pmatrix} a & b & c \\ d & e & f \end{pmatrix} \begin{pmatrix} u & x \\ v & y \\ w & z \end{pmatrix}
$$
\n
$$
A = \begin{pmatrix} a_{11} & a_{12} & \dots & a_{1n} \\ a_{21} & a_{22} & \dots & a_{2n} \\ \vdots & \vdots & \ddots & \vdots \\ a_{m1} & a_{m2} & \dots & a_{mn} \end{pmatrix}
$$
\n
$$
\begin{pmatrix} y_1 \\ \vdots \\ y_k \end{pmatrix}
$$
\n
$$
C = I \quad C'
$$
\n
$$
M = I \begin{pmatrix} 1 & 0 & 0 \\ b & 1-b & 0 \\ 0 & a & 1-a \end{pmatrix}
$$
\n
$$
n^{\text{th}} \text{ root}
$$
\n
$$
S^{-1}TS = dg(\omega_1, \dots, \omega_n) = \Lambda
$$
\n
$$
Pr(m = n | m + n = 3)
$$

$$
\sin 18^\circ = \frac{1}{4}(\sqrt{5} - 1)
$$
  
\n
$$
k = 1.38 \times 10^{-16} \text{ erg}/^\circ \text{K}
$$
  
\n
$$
\bar{\Phi} \subset NL_1^* / N = \bar{L}_1^* \subseteq \cdots \subseteq NL_n^* / N = \bar{L}_n^*
$$
  
\n
$$
I(\lambda) = \iint_D g(x, y) e^{i\lambda h(x, y)} dx dy
$$
  
\n
$$
\int_0^1 \cdots \int_0^1 f(x_1, \ldots, x_n) dx_1 \ldots dx_n
$$

$$
x_{2m} \equiv \begin{cases} Q(X_m^2 - P_2 W_m^2) - 2S^2 & (m \text{ odd}) \\ P_2^2 (X_m^2 - P_2 W_m^2) - 2S^2 & (m \text{ even}) \end{cases} \pmod{N}.
$$

$$
(1 + x_1 z + x_1^2 z^2 + \cdots) \dots (1 + x_n z + x_n^2 z^2 + \cdots) = \frac{1}{(1 - x_1 z) \dots (1 - x_n z)}.
$$

$$
\prod_{j \ge 0} \left( \sum_{k \ge 0} a_{jk} z^k \right) = \sum_{n \ge 0} z^n \left( \sum_{\substack{k_0, k_1, \dots \ge 0 \\ k_0 + k_1 + \dots = n}} a_{0k_0} a_{1k_1} \dots \right).
$$

$$
\frac{(n_1 + n_2 + \cdots + n_m)!}{n_1! n_2! \ldots n_m!} = {n_1 + n_2 \choose n_2} {n_1 + n_2 + n_3 \choose n_3} \cdots {n_1 + n_2 + \cdots + n_m \choose n_m}
$$
\n
$$
\Pi_R \begin{bmatrix} a_1, a_2, \ldots, a_M \\ b_1, b_2, \ldots, b_N \end{bmatrix} = \prod_{n=0}^{R} \frac{(1 - q^{n+n})(1 - q^{n+1}) \cdots (1 - q^{n+1}) \cdots (1 - q^{n+1}) \
$$

$$
\prod_{k\geq 0} \frac{1}{(1-q^k z)} = \sum_{n\geq 0} z^n / \prod_{1\leq k\leq n} (1-q^k)
$$

 $X_1 + \cdots + X_p = m$  $Y_1 + \cdots + Y_q = n$ 

$$
T(n) \leq T(2^{\lceil \lg n \rceil}) \leq c(3^{\lceil \lg n \rceil} - 2^{\lceil \lg n \rceil})
$$
  
< 
$$
< 3c \cdot 3^{\lg n}
$$
  

$$
= 3c n^{\lg 3}
$$

$$
\begin{cases}\n\begin{array}{rcl}\n\alpha & = & f(z) \\
\beta & = & f(z^2) \\
\gamma & = & f(z^3)\n\end{array}\n\end{cases}\n\qquad\n\begin{cases}\nx & = & \alpha^2 - \beta \\
y & = & 2\gamma\n\end{cases}
$$

 $\sum_{1 \leq j \leq n} \frac{1}{(x_j - x_1) \dots (x_j - x_{j-1})(x - x_j)(x_j - x_{j+1}) \dots (x_j - x_n)}$ 

$$
=\frac{1}{(x-x_1)\dots(x-x_n)}.\quad(27)
$$

 $\frac{q^{\frac{1}{2}n(n+1)}(ea;q^2)_{\infty}(eq/a;q^2)_{\infty}(caq/e;q^2)_{\infty}(cq^2/ae;q^2)_{\infty}}{(e;q)_{\infty}(cq/e;q)_{\infty}}$ 

 $q^{\frac{1}{2}n(n+1)}(ea;q^2)_{\infty}(eq/a;q^2)_{\infty}$  $\frac{(caq/e;q^2)_{\infty}(cq^2/ae;q^2)_{\infty}}{(e;q)_{\infty}(cq/e;q)_{\infty}}$ 

 $A, \ldots, Z \quad a, \ldots, z \quad \Gamma, \ldots, \Omega \quad \Gamma, \ldots, \Omega \quad a, \ldots, \omega$ 

 $\aleph_{\alpha} \times \aleph_{\beta} = \aleph_{\beta} \iff \alpha \leq \beta$ 

$$
\forall \varepsilon > \alpha, \, \varGamma_a \hookrightarrow \varGamma_\varepsilon
$$

$$
|x - a| < \delta \Rightarrow |f(x) - l| < \varepsilon
$$

 $\underbrace{V \times \cdots \times V}_{k} \times \underbrace{V \times \cdots \times V}_{l} \rightarrow \underbrace{V \times \cdots \times V}_{k+l}$  ${x \mid x \neq x} = \emptyset$   $(A \cap B)^{\circ} \subset A^{\circ} \cap B^{\circ}$  $\hat{x} + \hat{X} + \hat{x}\hat{y} + \hat{x}\hat{y}\hat{z} + \hat{A}$ 

 $R_{ijkl} = -R_{jikl} = -R_{ijlk} = R_{klij}$ 

$$
(f \circ g)'(x) = f'(g(x)) \cdot g'(x)
$$

$$
f(x) = \begin{cases} |x| & x > a \\ -|x| & x \le a \end{cases}
$$

$$
\int_{-\infty}^{\infty} e^{-x \cdot x} dx = \sqrt{\pi}
$$

$$
X = \sum_{i} \xi^{i} \frac{\partial}{\partial x^{i}} + \sum_{j} x^{j} \frac{\partial}{\partial x^{j}}
$$

#### $5.3$ **Text and Belleek Math Font Tables**

The following tables show the complete character sets for the main text font (Times New Roman) and the three Belleek fonts: blmi, blsy, and blex. Each entry in the table should show a character, and should not appear blue in the previewer. Certain entries in the tables will appear as "NE"; this is normal.

| <b>NE</b>                | <b>NE</b> | <b>NE</b> | <b>NE</b>   | <b>NE</b>  | <b>NE</b>    | <b>NE</b>    | <b>NE</b>      | <b>NE</b>    | <b>NE</b> | <b>NE</b> | ff                          | fi         | fl          | ffi                   | ffl       |
|--------------------------|-----------|-----------|-------------|------------|--------------|--------------|----------------|--------------|-----------|-----------|-----------------------------|------------|-------------|-----------------------|-----------|
|                          | <b>NE</b> | $\cdot$   | ,           | $\check{}$ | $\checkmark$ | -            | $\circ$        | $\cdot$      | ß         | æ         | œ                           | ø          | Æ           | Œ                     | Ø         |
| <b>NE</b>                |           | ,,        | #           | Φ<br>P     | $\%$         | &            | $\overline{ }$ |              |           | $\star$   | $^+$                        | ,          | -           | ٠                     |           |
| $\overline{0}$           |           | ∍<br>∠    | 3           | 4          |              | 6            | π              | $\circ$<br>◠ | 9         | ٠<br>۰    | $\bullet$<br>$\overline{ }$ |            | ⋍           | $\mathbf{\omega}$     | റ<br>÷    |
| $\widehat{a}$            | A         | Β         |             | D          | E            | F            | ίī             | Н            |           | J         | K                           |            | М           | N<br>Τ.               | Ω         |
| D                        | -1        | R         | S           | m          |              | $\checkmark$ | W              | Χ            | v         | 7         |                             | $\epsilon$ |             | $\sim$                | ٠         |
| $\boldsymbol{\varsigma}$ | a         | b         | $\mathbf c$ | d          | e            | ¢            | g              | h            |           | J         | k                           |            | m           | n                     | $\Omega$  |
| n                        |           | r         | S           |            | u            | V            | W              | X            | v         | z         |                             |            | $^{\prime}$ | $\tilde{\phantom{a}}$ | $\ddotsc$ |
| NE-Not encoded in font   |           |           |             |            |              |              |                |              |           |           |                             |            |             |                       |           |

Test of Times New Roman (OT1 Encoding)

Test of blmi (Belleek Math Italic, MY1 or OML Encoding)

| ౼                  |                  | (~) | Λ      | Ξ              |                  | ᡪ                   | γ         | Φ      | Ψ       | Ω              | $\alpha$                 |   | $\gamma$         | $\delta$                 |                       |
|--------------------|------------------|-----|--------|----------------|------------------|---------------------|-----------|--------|---------|----------------|--------------------------|---|------------------|--------------------------|-----------------------|
|                    | n                | θ   | ı      | к              | $\lambda$        | $\mu$               | ν         | z<br>, | π       | $\mathcal{D}$  | $\sigma$                 | τ | $\boldsymbol{v}$ | Ф                        | $\gamma$<br>$\lambda$ |
| $\mathbf{w}$       | $\omega$         | ε   | $\eta$ | $\varpi$       | $\varrho$        | ⌒                   | $\varphi$ |        | ᡪ       |                | $\overline{\phantom{0}}$ | C | $\mathbf{z}$     |                          |                       |
| г                  | Λ                | Θ   | Λ      | Ξ              |                  | Σ                   | Υ         | Φ      | Ψ<br>л. | ٠              | ,                        |   |                  |                          | $^\star$              |
| $\partial$         | А                | B   |        | D              | Е                | F                   | G         | Η      |         | υ              | Κ                        | ⊥ | М                | N                        |                       |
| Р                  | Q                | R   | S      | $\mathbf \tau$ |                  |                     | W         | X      | v       | Ζ              | D                        |   |                  |                          |                       |
| $\mathcal{L}$<br>t | a                | b   | C      | d              | e                |                     | g         | h      |         |                | k                        |   | m                | n                        | o                     |
| n                  | $\boldsymbol{q}$ | r   | S      | t              | $\boldsymbol{u}$ | $\boldsymbol{\eta}$ | $\omega$  | х      | ν       | $\overline{z}$ |                          |   | ℘                | $\boldsymbol{\varkappa}$ |                       |

Test of blsy (Belleek Math Symbols, MY2 or OMS Encoding)

![](_page_13_Picture_31.jpeg)

Test of blex (Belleek Math Extension, MY3 or OMX Encoding)

|                      |            |        |                          |   |                          |                          |                            |            |              |                          |           |          | $\parallel$ |            |                        |
|----------------------|------------|--------|--------------------------|---|--------------------------|--------------------------|----------------------------|------------|--------------|--------------------------|-----------|----------|-------------|------------|------------------------|
|                      |            |        |                          |   |                          |                          |                            |            |              |                          |           |          |             |            |                        |
|                      |            |        |                          |   |                          |                          |                            |            |              |                          |           |          |             |            |                        |
|                      |            |        |                          |   |                          | $\overline{\phantom{a}}$ | $\mathsf{I}$               | ſ          | I            | t                        | J         |          |             | п          |                        |
|                      |            | п      | ı                        |   |                          | H                        |                            | $\oint$    | $\oint$      | $\odot$                  | $\odot$   | $\oplus$ | $\oplus$    | $\otimes$  |                        |
| $\sum$               | $\prod$    | $\int$ | U                        | ⋂ | $\uplus$                 | Λ                        | V                          | $\sum$     | $\prod$      |                          | $\bigcup$ |          | ⊎           | Λ          |                        |
| $\mathop{\text{II}}$ |            | ≺      | $\overline{\phantom{1}}$ |   | $\tilde{\phantom{0}}$    | l                        |                            |            |              |                          |           |          |             |            |                        |
| $\sqrt{ }$           | $\sqrt{ }$ | V      |                          |   | $\overline{\phantom{a}}$ | $\Gamma$                 | $\ensuremath{\mathsf{II}}$ | $\uparrow$ | $\downarrow$ | $\overline{\phantom{0}}$ | ╮         | ╰        | ے           | $\Uparrow$ | $\downarrow\downarrow$ |

#### **Understanding Technical Details** 6

#### 6.1 **How TrueTEX Uses Standard Windows Fonts**

The IAT<sub>EX</sub> NFSS (a "new font selection scheme", described in the **HTFX** Companion) rationalizes the font-selection mechanism in IAT<sub>F</sub>X, which in previous versions had been limited and inflexible. An optional IAT<sub>F</sub>X package, collectively and confusingly called "PSNFSS" (PostScript-NFSS, although PostScript is not necessarily involved), instructs IAT<sub>F</sub>X to use various "PostScript" fonts for text, instead of the default Computer Modern fonts. The times style from PSNFSS (times.sty) is one component of the package; that style switches IAT<sub>F</sub>X to use the Times font for Roman text, the Helvetica font for sans serif text, and the Courier font for typewriter text; where these three type styles roughly correspond to the roman, italic, and typewriter styles presumed to be available in IAT<sub>F</sub>X. The use of the label "PostScript" in the package is a bit of confusion, because the fonts can just as well be implemented in TrueType or other method, and PostScript does not necessarily have any role in the system, as is exhibited in TrueT<sub>F</sub>X.

The times style is written at a high enough level that the version published by the package authors on CTAN can be used without modification in TrueT<sub>F</sub>X. The style file calls upon various IAT<sub>F</sub>X font definition  $(*$ .  $f d)$  files, but even these files are used in the original form. The  $\star$ .  $f \circ f$  files in turn call upon various fonts, and it is here that TrueT<sub>F</sub>X departs from the PostScript implementation, using T<sub>F</sub>X virtual fonts to implement the various PostScript fonts called on by times, using the TrueType fonts as the actual fonts.

Ultimately, the PSNFSS mechanism resolves characters down to a few "actual fonts" which need not necessarily be PostScript fonts. In TrueT<sub>F</sub>X, we can implement the same fonts using TrueType fonts in Windows. Indeed, the TrueType multilingual fonts on Windows 95 or NT contain a superset of the PostScript character sets, and contain many T<sub>F</sub>X characters that are missing from the PostScript fonts (although to preserve compatibility of LAT<sub>E</sub>X documents with PostScript-based implementations we have not exploited this extension). Windows provides TrueType equivalents for the times style fonts: Times New Roman (for Times), Arial (for Helvetica), and Courier.

The virtual PSNFSS fonts use common TFX Computer Modern encodings like OT1 or T1 for text. The Times-style math fonts use encodings MY1 for blmi, MY2 for blsy, and MY3 for blex. The text virtual fonts refer in turn to characters in an 8-bit real font encoding known as "8r", which uses undefined codes from the "Adobe Standard Encoding" to encode new characters, and also re-defines other slots for other new characters. The 8r encoding was invented<sup>2</sup> in the context of  $L^2[x]$  for the purpose of re-encoding Type 1 fonts so as to make certain unencoded characters favored by IATEX from the standard set in Type 1 fonts available for 8-bit output. For example, in a PostScript-based implementation, the font  $ptmr8r$  is the real font Times-Roman in the 8r encoding. In our TrueType and Unicode implementation, we make ptmr8r a virtual font which in turn refers to the Times New Roman (TrueType) real font, and which re-maps the PostScript character codes of the 8r encoding to the appropriate Unicode characters in an extended virtual font  $(* . x \vee f)$  or 8-bit characters in a standard virtual fonts  $(* . \vee f)$ .

The following table lists how we have virtualized the PostScript fonts (presumed by the PSNFSS package) using TrueType fonts. The "core" fonts in this implementation use the standard Microsoft fonts Times New, Arial, and Courier. Certain shape variations which are "difficult" to select in LAT<sub>F</sub>X, like the oblique shapes, require additional TrueType fonts not provided with Windows; we have made

<sup>&</sup>lt;sup>2</sup>The author being Sebastian Rahtz as part of the fontinst tools.

certain choices from the widely available font bundle included in Corel Draw. The non-Microsoft fonts typically have smaller character sets (the ANSI characters only), so even if you have the fonts installed, not all characters may be populated in those shapes.

| "8r"-encoded | <b>TrueT<sub>F</sub>X</b>      |                              |                |
|--------------|--------------------------------|------------------------------|----------------|
| PSNFSS real  | Windows                        | PostScript                   | dvips modifier |
| font         | Face Name <sup>1</sup>         | Font Name                    |                |
| pcrb8r       | $c$ ourbd                      | Courier-Bold                 |                |
| pcrbo8r      | courbi                         | Courier-BoldOblique          |                |
| pcrr8r       | cour                           | Courier                      |                |
| pcrro8r      | couri                          | Courier-Oblique              |                |
| phyb8r       | arialbd                        | Helvetica-Bold               |                |
| phyb8rn      | Switzerland Narrow Bold        | Helvetica-Narrow-Bold        |                |
| phybo8r      | arialbi                        | Helvetica-BoldOblique        |                |
| phybo8rn     | <b>Switzerland Narrow BdIt</b> | Helvetica-Narrow-BoldOblique |                |
| phybon8r     | Swiss Bold Cond Italic         | Helvetica-BoldOblique        | .82 ExtendFont |
| phybrn8r     | <b>Swiss Bold Condensed</b>    | Helvetica-Bold               | .82 ExtendFont |
| phyl8r       | Swiss Light <sup>2</sup>       | Helvetica-Light              |                |
| phylo8r      | Swiss Light Italic             | Helvetica-LightOblique       |                |
| phyr8r       | arial                          | Helvetica                    |                |
| phyr8rn      | Switzerland Narrow Rom         | Helvetica-Narrow             |                |
| phyro8r      | ariali                         | Helvetica-Oblique            |                |
| phvro8rn     | <b>Switzerland Narrow Ital</b> | Helvetica-Narrow-Oblique     |                |
| phyron8r     | Swiss Cond Italic              | Helvetica-Oblique            | .82 ExtendFont |
| phyrrn8r     | <b>Swiss Condensed</b>         | Helvetica                    | .82 ExtendFont |
| psyro        | Symbol                         | Symbol                       | .167 SlantFont |
| ptmb8r       | timesbd                        | Times-Bold                   |                |
| ptmbi8r      | timesbi                        | Times-BoldItalic             |                |
| ptmbo8r      | $time$ sbi <sup>3</sup>        | Times-Bold                   | .167 SlantFont |
| ptmr8r       | times                          | Times-Roman                  |                |
| ptmri8r      | timesi                         | Times-Italic                 |                |
| ptmro8r      | timesi <sup>3</sup>            | Times-Roman                  | .167 SlantFont |
| ptmrre8r     | times <sup>3</sup>             | Times-Roman                  | 1.2 ExtendFont |
| ptmrrn8r     | times <sup>3</sup>             | Times-Roman                  | .82 ExtendFont |

PostScript Real Fonts vs. TrueTEX Virtual Fonts for PSNFSS

<sup>1</sup> Windows face names are in uppercase; lowercase are T<sub>E</sub>X equivalent names

<sup>2</sup> "Swiss" is BitStream's Swiss 721

<sup>3</sup> Closest unstretched font

#### 6.2 How TrueT<sub>F</sub>X Uses the Belleek Math Fonts

The blsy and blex fonts do not use virtual font mapping, since the actual TrueType fonts implement the "T<sub>E</sub>X ad hoc" encoding of 7-bit TrueTEX fonts in Windows. The blmi font is a virtual font (implemented in files blmi. vf and blmi. xvf) which maps the blmi characters to the two actual TrueType fonts rblmi and timesi (Times New Roman Italic). In this virtual  $blmi$ , the alphabet characters A $-Z$  and a $-z$ , and the character dotlessi, map to Times New Roman Italic; all other characters map to rblmi.

#### 6.3 How LAT<sub>E</sub>X and the NFSS Access the Fonts

Font selection in LAT<sub>EX</sub> has grown into a gloriously complicated matter, which we can't begin to describe here; instead you should refer to the material in the  $\cancel{H}F_{X}$  Companion chapter 7, "Font Selection." There you will be told that the current (new) scheme allows "integrating new font families easily into an existing LATEX system." One has to question how "easy" it is, since switching text requires several hundred lines of .dtx code (documented LATEX macros), while switching math requires about 1200 lines! All that can be said is that it is perhaps not as difficult as it could have been in the old scheme.

Be assured, though, that you don't need to know much about LATEX font selection to have it work correctly for you; the styles at least make it easy for you to get what you want. What follow is an explanation of some details of what's happening in the times and mathtime styles.

At the lowest level, LAT<sub>E</sub>X understands fonts merely by their metrics, as in .  $t$  fm files. The new scheme also provides a way to specify font encoding in . def files, and to specify scaling and shape possibilites in . fd files. The TrueTEX Times Option installs a set of font metrics  $\cdot$  t fm's for the Windows text fonts and Belleek math fonts. These fonts are similar to the ones presumed in the times and mathtime styles, and work compatibly with the .def and .fd tables in the associated PSNFSS package.

So the switch from PostScript fonts to a TrueType

implementation is hardly visible to LAT<sub>E</sub>X at all. Indeed, the only difference is that some of the metrics have changed very slightly. All the same fonts with the same names are apparently available, and those fonts are the ones called for in the DVI output from  $LATEX$ . The isolation from the substitution is finally undone when the DVI translator resolves T<sub>E</sub>X virtual fonts into actual fonts: all of the PostScript font names which LATEX used will, during DVI translation of virtual fonts, map to various TrueType fonts. This mapping embodies not merely a substitution of font names, but also an elaborate translation of character codes that matches the PostScript character codes with Unicode equivalents, and even composition of missing characters from other available characters, such as ligatures being composed from concatenated single letters.

### 6.4 How the LAT<sub>E</sub>X Styles Switch LAT<sub>E</sub>X to Use the Fonts

The times style is thoroughly simple. It merely switches the default Roman, sans serif, and typewriter fonts to the Times, Helvetica, and Courier fonts. Details of shape and size selection are handled at run time by the NFSS.

Math font switching in the mathtime style is far more complex. The style must establish the relevant encodings of the math fonts, and declare the availability of math symbols, operators, and alphabets. Many cases of code locations in fonts for lists of math symbols and accents must be enumerated explicitly.

# 6.5 Component Files of the TrueTEX Times Option Distribution

![](_page_17_Picture_317.jpeg)

![](_page_18_Picture_164.jpeg)